Attachment Icons For Gmail Crack Keygen Free Download

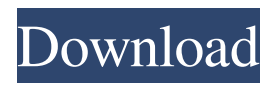

## **Attachment Icons For Gmail Crack + Free Registration Code**

Attachment Icons for Gmail Cracked Accounts is a simple, but extremely useful tool that replaces the standard paper clip (or paper) icon with a wide range of icons that represent a wide array of files available in your email. Features Attachment Icons for Gmail 2022 Crack can see all attachment types including Text files RTF PDF DOC XLS MP3 ZIP JPG TIF PNG PSD PSE XLSX RAR AVI MOV WMA WAV TGA EXE PDF HTML PHP Java CSS AVI JAVA MP3 MPEG OGG PDF XLS JPG TIF PNG PSD PSE XLSX RAR AVI MOV WMA WAV TGA EXE PDF HTML PHP Java CSS If you click on a specific attachment type, a list of files will open. Just make sure you are using a browser with the right plug-in installed before you click on the Attachments icon. Unlimited formats supported The Attachments for Gmail extension includes support for a wide range of file formats which makes it easy to filter your emails to a specific file type. This makes it extremely easy to filter out those unwanted attachments that are not of your concern without even having to open them. User-friendly and intuitive design The Attachments for Gmail extension is extremely easy to use. All it takes is to simply drag and drop an attachment to the Attachments icon, and it will get displayed in the list with the associated icon. You can even use the scrolling icon on top of the extension to easily scroll down and view all the available attachment types. Multi-language supported The Attachments for Gmail extension is available in four different languages. This means you can have access to the tool regardless of which language your browser is set to. Fast and easy to install The Attachments for Gmail extension is an extremely easy to install and use tool which makes it perfect for those who want to instantly filter out those unwanted attachments without having to click

### **Attachment Icons For Gmail Crack License Keygen Download**

KEYMACRO is a simple, fast and practical tool to open Microsoft Office documents in Microsoft Office applications. It supports to open Microsoft Office documents in Microsoft Office applications, including Word, Excel, PowerPoint, Access, and Outlook. You can directly open and edit Microsoft Office documents without saving. Key Macro to Open MS Office Documents in MS Office applications has many useful features. You can easily open and edit Microsoft Office documents by simply clicking on them. You can easily open and edit Microsoft Office documents with just one click, without the need to manually save a file. What's new - The command+l shortcut now works with documents. This can be used with keyboard shortcuts such as ALT+D for opening the documents. - Many other small improvements and bug fixes. Requirements: - Microsoft Office 2007 or later - Windows XP (32bit) - Microsoft Office 2010 (32bit) Here is a fast and convenient tool to download entire web pages. You don't have to download each part manually one by one anymore. Download entire web pages with this tool. This tool will extract the html of the web page and you can use it right away. Download entire web pages has many features. It's very easy to use. You can create a timer for the download. You can use it for P2P users. It's free and easy to use. Many other features... you'll find it below. ImageViewer Viewer is a stand-alone application for viewing jpg, jpeg, gif, png, bmp, xpm and more. It is often used for testing images, but also for general image manipulation. Key Features: - View multiple images at the same time, in any order - Rotate/Flip images - Crop images - Re-size images - Thumbnails (hover to display) - Adjust image color, tint - Adjust image exposure - Watermark - Reverse image (mirror image) - Select transparent background - Export image to PDF, JPG, PNG, BMP, TIFF, PSD, EMF, GIF, SVG, EMF and FNT. - View image as a list - View image as a map - View image as a histogram - View image as a path - View image as a hexagon - View image as a colour wheel - View image as a bar graph - View image as a polar 77a5ca646e

# **Attachment Icons For Gmail Crack + With Product Key**

All-in-one extension that makes it possible for you to easily recognize what kind of attachment you have received in your Gmail inbox. The Attachment Icons extension adds icons to all of your attachments. Unlike other attachments, they always appear beside the email address. With this simple and intuitive extension, you'll never get confused about the type of attachment you're going to receive. A quick glance and you know exactly what to do. You can use the attachment types as follows: Attachments types Word Document (DOC) Excel (XLS) ZIP archive RAR archive Tar archive TGZ archive PDF JPEG PNG TIFF PNG PNG PNG PNG PNG PNG HTML JAVA CSS EXE MPG MP3 WAV WMA OGG AutoCAD AVI MOV VSIPL RPL MPP I'm using this extension on chrome for a while now and I'm very satisfied with it. It can even convert zip file to tiff, jpeg etc and it's very easy to use. Another important feature that this extension has is showing email header when you view incoming email. I've tried for more than 2 months and I still recommend it to everyone. I can't open the image files in order to get the contact name and phone number. I have a new iPhone 7. But I can open the excel files. The image files cannot be opened at all. I need to know how to get the contact name and phone number of the image files as well. Hi, I am a new user, and it's my first time to use this extension, and I really like it. But when I open a PDF or a PowerPoint file, it always gives me error like this: "the file may be corrupted or is no longer supported" I have tried different pdf files, it's not working for me, hope you can help me. You can do this by downloading the Mail file form the Web or by emailing it to yourself. Your mail program (like Thunderbird, Outlook, etc.) will auto archive mail as it comes in. If you use Gmail to send and receive you will need to install the Gmail web app for Android or iOS. If you use Google Apps for your organization you can get a Google Apps for Business

### **What's New In?**

### **System Requirements:**

Minimum: OS: Windows 8.1, 10, Windows Server 2012 or later, Windows Server 2008 or Windows Vista SP2, Windows 7 SP1, Windows Server 2008 R2 SP1, Windows Server 2012 R2 SP1 Processor: Intel Core i3-2367 / AMD Phenom II X4 945 / Intel Core i3-3220 / AMD FX-8120e Memory: 4 GB RAM Hard Disk: 16 GB available space DirectX: Version 11 Network: Broadband Internet connection

Related links:

<https://www.hony.nl/wp-content/uploads/osvader.pdf>

[https://allsporters.com/upload/files/2022/06/98KD5h2tH8Uixe4Sk5il\\_06\\_155e1ee6dd96643eab5efba5d78d6983\\_file.pdf](https://allsporters.com/upload/files/2022/06/98KD5h2tH8Uixe4Sk5il_06_155e1ee6dd96643eab5efba5d78d6983_file.pdf) <http://formeetsante.fr/hash-reporter-crack-free-latest-2022/>

[https://secure-wildwood-00137.herokuapp.com/OpenControl\\_Modbus\\_Ethernet\\_OPC\\_Server.pdf](https://secure-wildwood-00137.herokuapp.com/OpenControl_Modbus_Ethernet_OPC_Server.pdf)

<http://giovanimaestri.com/?p=4012>

<https://www.midatlanticherbaria.org/portal/checklists/checklist.php?clid=59826>

<https://bakedenough.com/wp-content/uploads/2022/06/janelly.pdf>

<http://powerfulmovement.com/wp-content/uploads/2022/06/darana.pdf>

<https://grandvenetianvallarta.com/rfc-browser-free-edition-crack-product-key-full-for-windows-final-2022/>

<https://neherbaria.org/portal/checklists/checklist.php?clid=10288>